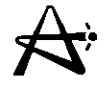

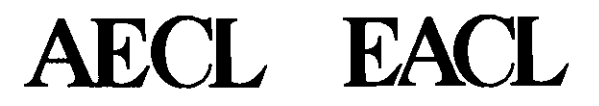

### **Flux and Power Mapping in RFSP**

#### **Benoit Arsenault, AECL March, 2000**

29/03/2005

100004/U:dpmsword/arsenault

page 1

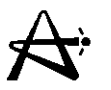

# **Flux and Power Mapping in RFSP**

- Fuel Management Program RFSP has FLUX MAPPING and POWER MAPPING capability
- Alternative to unusual RFSP method of solving the finite-difference diffusion equation in 3 dimensions
- Mapping used to monitor core power distribution under nominal equilibrium core conditions at CANDU 6 sites (Gentilly 2 and Point Lepreau)
- Advantage over diffusion-type calculation is direct inclusion of in-core data in the power calculation

# **Calculations of the Harmonics (\*MONIC)**

**Steady State Diffusion Equation:**  $(R-P)\phi=0$ 

where R is the Removal matrix  $\begin{bmatrix} V^{1,D} & V^{1-D} & V^{1-D} \end{bmatrix}^T$ 0 **P** is the Production matrix  $\begin{bmatrix} 0 & 0 \\ 0 & 0 \end{bmatrix}$ **L J is the Flux vector**  $\begin{bmatrix} \phi_1 \\ \phi_2 \end{bmatrix}$ Objective: To find eigenfunctions of  $\phantom{-}^{\mathrm{R}=\frac{1}{\lambda_\star}\mathrm{P}\phi_i}$ **1** 

At n<sup>th</sup> iteration  $\phi^{n} = R^{-1}P\phi^{n-1} = R^{-1}P\Sigma_{i}A_{i}\phi_{i} = \Sigma_{i}\lambda_{i}A_{i}\phi_{i}$ The eigenfunction with the largest  $\lambda_i$  will emerge and dominates. **Solution converges to this predominate mode.** 

29/03/2005 100004N:dpmsword/arsenault **Page 3** 

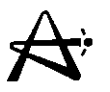

# **Calculations of the Harmonics (con't)**

**The Adjoint Flux Vector** $\phi^* = (\phi_1^* \phi_2^*)$  **satisfy the**  $\phi^*(R-P)=0$ **Bi-Orthogonality of the natural modes:** 

$$
\int (\phi_{1M}^* (\vec{r}) \phi_{2M}^* (\vec{r})) P \begin{bmatrix} \phi_{1N}(\vec{r}) \\ \phi_{2N}(\vec{r}) \end{bmatrix} \stackrel{\rightarrow}{dr} = 0
$$

**for any two different harmonics M .NE. N**  For a pseudo-one-group flux  $^{\phi}T^{=\phi}1^{+\phi}2$ , it is **self-adjoint:** 

$$
\int \phi_{TM}(r) v \Sigma_f(r) \phi_{TN}(r) dr = 0 \qquad M \neq N
$$

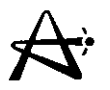

#### **Calculations of the Harmonics (con't)**

**Calculation of the Nth harmonic mode involves subtracting off from the unconverged flux the components of the previous harmonics:**  N-1

$$
\phi'_{\mathbf{U}\mathbf{C}} = \phi_{\mathbf{U}\mathbf{C}} - \sum_{I=1}^{\Sigma} A_I \phi_I
$$

**The Amplitude A, of the component of the Ith harmonic determined using the approximate orthogonal property of the total flux:** 

$$
A_{I} = \frac{\int \phi_{TI}(r)v\Sigma_{f}(r)\phi_{Tu}(dr)}{\int \phi_{TI}(r)v\Sigma_{f}(r)\phi_{TI}(r)dr} \qquad I=1,...,N-1
$$

29/03/2005

100004/U:dpmsword/arsenault

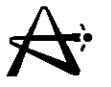

### **Calculations of the Harmonics (con't)**

**A repetitive "Iterate** - **Subtraction" procedure forces convergence to the next higher harmonic. Harmonics generated are orthogonal (Gram-Scmidt Orthogonalization Procedure).** 

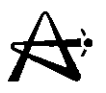

#### Selection of Mode Set

During normal full-power operation the set of modes consists of a fundamental mode (based on a recent core diffusion calculation) and the first 10-14 harmonic modes.

- For the normal simulation e.g., a derating during which adjuster banks are withdrawn, a set of 22 flux modes is used:
- a. fundamental based on diffusion calculation of core state before derating
- b. 14 harmonic modes
- c. 7 power recovery modes with 1 through 7 adjuster banks removed from core

 $\overline{\phantom{a}}$ 

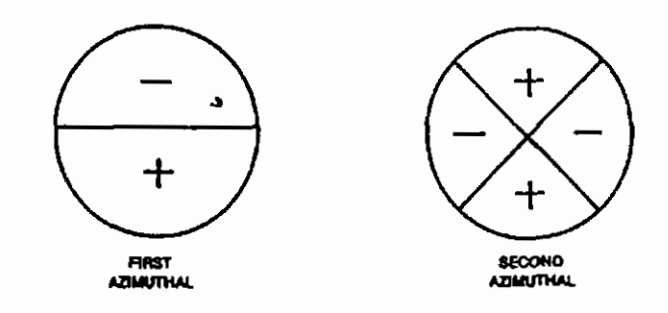

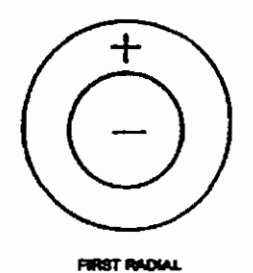

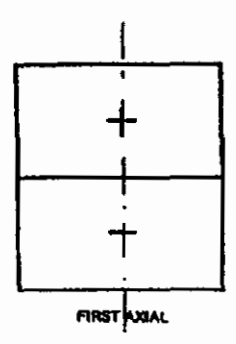

29/03/2005

 $100004/U{:}dpmsworth*/\text{area}$ 

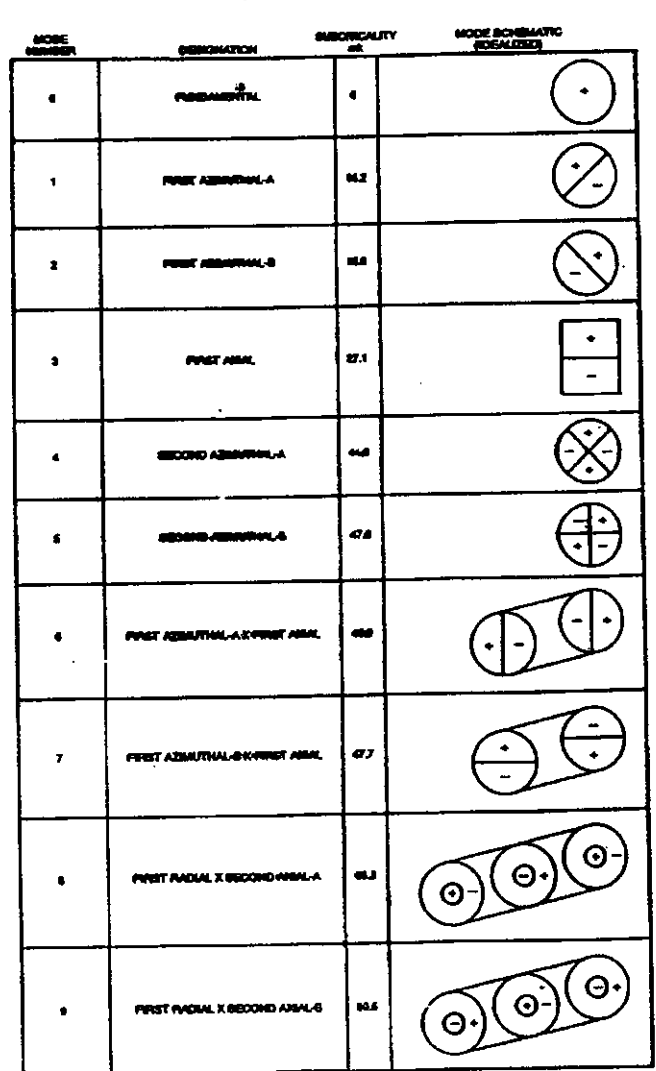

#### FLUX **HARMONICS**

29/03/2005

 $100004/U{:}dpmsworth/arsenault$ 

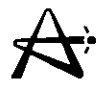

# **Harmonics for CANDU (Cylindrical Reactor)**

For homogeneous bare cylindrical reactor, flux shape given by (in r,  $\theta$ , z co-ordinate):  $\phi(r,\theta,z=J_M(\alpha_{MI}r/R_0)^*\cos(M*\theta)*\sin(N*\pi*z/H)M$  even

 $\phi(r,\theta,z=J_M(\alpha_{ML} \cdot r/R_0)*sin(M*\theta)*sin(N*\pi*z/H)M odd$ 

- where  $J_M$  is the M<sup>th</sup> order Bessel function,  $\alpha_{_{\text{MI}}}$  is the L<sup>th</sup> zero of J<sub>M</sub>  $R_0$  is the radius of the reactor H is the height of the reactor
- Various combinations of M and N give the Harmonics. Flux shape used as initial guess in \*MONIC

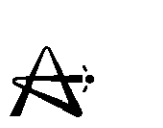

# **Harmonics** = **Natural Modes (Example)**

**1-D Problem Slab reactor, thickness from**  $x = -a / 2$  **to**  $+ a / 2$  $\frac{u-\psi}{2} + B^2$ **dx2 Ignore flux extrapolation beyond slab surface, i.e. assume**  $\phi = 0$  at  $x = a / 2$  and  $-a / 2$ **Note also symmetry**  $\phi = (x) = \phi(-x)$  and  $\frac{d\phi}{dx} = 0$  at  $x =$ **Solution:**  $\phi(x) = A \cos Bx + C \sin Bx$  $\frac{d\phi}{dx}$  = 0 at x = 0 **forces** C=0  $\phi(\frac{a}{2})=0$  **forces**  $\cos(\frac{Ba}{2})=0$  $n\pi$ **Therefore,**  $\phi(x) = A \cos(B_n x) = A \cos(\frac{4\pi}{a} x)$   $n = 1,3,5...$ **B<sub>n</sub>** are the eigenvalues, cos (B<sub>n</sub>x) are the eigenfunctions (harmonics)  $B_1$ 2 is the buckling of the fundarner  $\ddot{B}$  mode  $\ddot{B}$ 

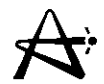

# **Examples of Higher Harmonics** = **Natural Modes of a Slab Reactor**

**Steady State One-Group Diffusion Equation** 

 $D\nabla^2\phi-\Sigma_{\alpha}\phi+s=0$ **Define**  $L^2 = \frac{D}{\Sigma_2}$ (Unit cm<sup>2</sup>)

**Since**  $s = \eta \Sigma_{aF} \phi$  and  $f = \Sigma_{aF} / \Sigma_a$ **then**  $s=\eta f\Sigma_{a}\phi=k\infty\Sigma_{a}\phi$  $\nabla^2 \phi + \frac{k\infty - 1}{L^2} \phi = 0$ <br>**Define**  $B^2 = \frac{k\infty - 1}{L^2}$ **then**  $\nabla^2 \phi + B^2 \phi = 0$ 

29/03/2005

100004/U:dpmsword/arsenault

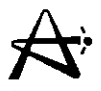

# **Auxiliary Calculation Modules (Con't)**

**a \*RIPPLE** 

**Creates a new fundamental mode from current fluxes, and stores data in "FLUX MODES" 'LATESTFUND" for subsequent use by 'FLUXMAP** 

#### **a \*MAPMATRIX**

**Creates flux-mapping matrices for a specified flux mode N, and stores data in "FLUX MODES" "MODE N" for subsequent use by 'FLUXMAP; If N=1, data stored in "FLUX MODES" "LATESTFUND"** 

29/03/2005

# **Auxiliary Calculation Modules (con't)**

#### \*READAMODE

Reads specific mode previously created, and stores data in "FLUX MODES" "MODE N" for subsequent use by \*FLUXMAP; If N=1, data stored in "FLUX MODES" "LASTESTFUND"

\*ONLINEMAT

Calculates and copies to a specified file all mapping matrices for subsequent use by the on-line fluxmapping program at Point Lepreau

#### **Sample \*MONIC Input**

**\*START ALAN GRAY 480 SBU 0.9** à **U235 FUEL WNIC THT1U) BABM0NIC** - **1ST AZDIUTHAL B \*MODEL 480** SSO **0.9 8 U235 FUEL MOMIC THIRD HMaroNIC** - **1ST cAZIMUTllM. B READ TAPESEUHONIC02**  \***monic** 3<br>**A 10 1 0.05 A 10 1 0.05 20 100 30 E 2 15 3243600.0 0.95470 0.00001 1.5 0.99 0.05 1 10 600 OOESS 11 1.0 422.9 3.832 270.0 LABEL MONIC THIEC HMHONIC** - **1ST** *MIHOTHAL* **<sup>B</sup> 'RITE TAPESE11110NIC03" TITLE 480 SEU 0.9 8 U235 FWEL MONIC THIRD MtRMONIC** - **1ST AZIMUTHAL B \*STORE FROM HARMONICS HARMONIC 3SLOW FLUX CELL PHI TO FLUXIPOWERSLOW FLUX CELL PHI \*PRINT CELL PHI 'RITE CARD BLOCK FUJXIPOWERSLOM FLUX CELL PHI FORMAT (12E12.5) WRITE CELLPRIO3 1 5760 \*PRNT MASS** *\*CLOSE* NORMAL TERMINATION

29/03/2005

100004/U:dpmsword/arsenault

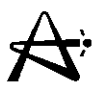

# **Flux Mapping**

The aim of flux mapping is the determine the amplitudes  $A_n$  to obtain the best fit of the mapped fluxes to the measured fluxes  $F_d$ 

There are many more detectors than modes, i.e., D>N. In the CANDU 6 there are 102 in-core detectors, i.e., D=102, and the number of modes used in the flux-mapping expansion, N, ranges between 15 and 28.

Since it is impossible to obtain a perfect fit to D detector fluxes using a smaller number N of unknowns  $A_n$ , the flux-mapping method obtains a least-squares fit of the mapped fluxes to the measured fluxes F<sub>d</sub> 29/03/2005 1000b4~:d~msword/arsenault **page** <sup>16</sup>

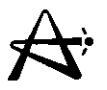

#### **Solving for the Mode Amplitudes**

#### **Working through the algebra in Matrix Notation:**

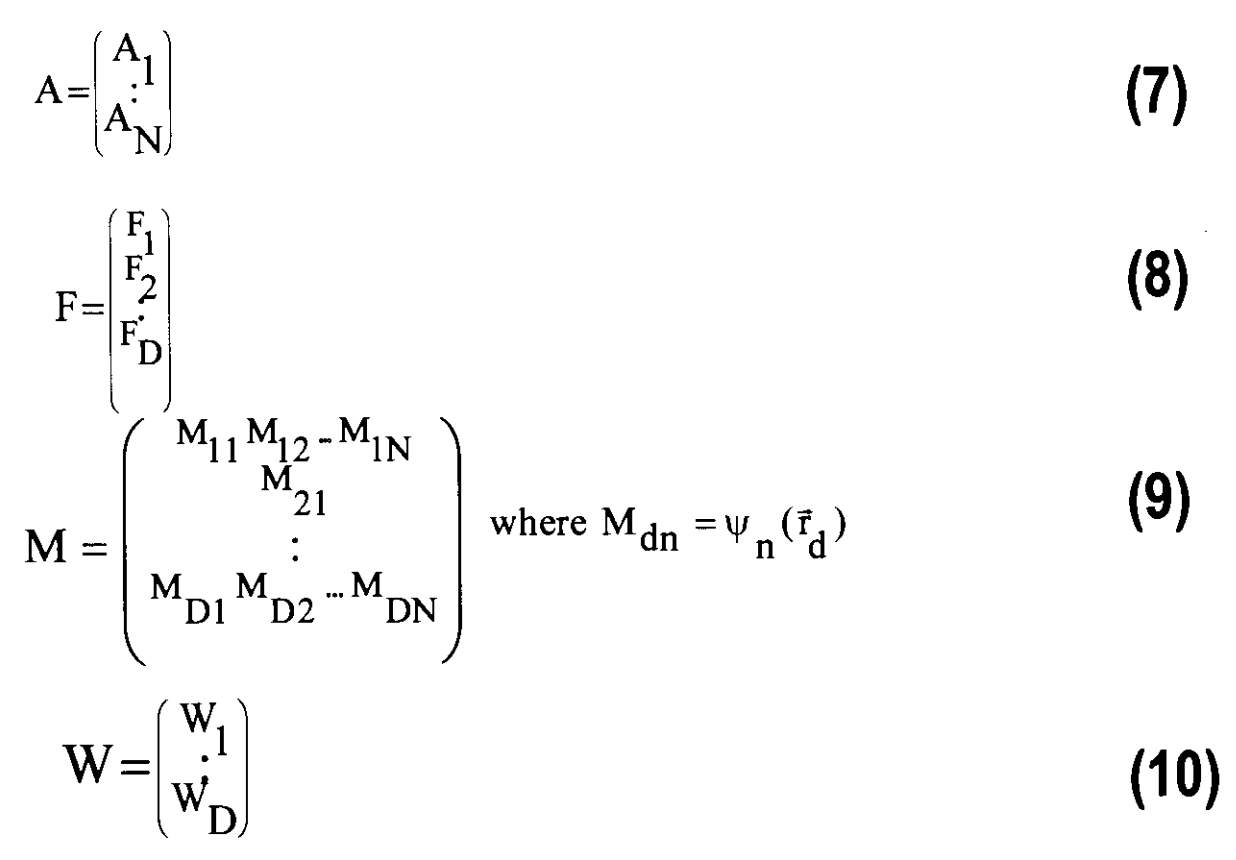

29/03/2005 100004/U:dpmsword/arsenault page 17

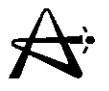

# **Solving for the Mode Amplitudes (con't)**

The detector measurements (readings) are electric currents generated by the in-core detectors and the lead cables. The readings converted to effective fluxes by dividing by sensitivity factors:

$$
Fd = \frac{E}{S_d} = K_d E_d \qquad d = 1, ..., D \qquad (3)
$$

where  $E_d$  is the reading detector d.

 $K_d = \frac{1}{s}$  $^{\mathrm{u}}$   $^{\mathrm{o}}$  d  $^{\mathrm{o}}$  is the inverse sensitivity of detector d and  $F_d$  is the derived "measured flux" (also sometimes called the "calibrated flux" ) for detector d.

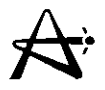

# **Solving for the Mode Amplitudes (con't)**

**Define a sum of squares of differences between the**  mapped and measured fluxes:<br>  $\epsilon = \sum\limits_{d=1}^{D} W_d^2 [\phi_d - F_d]^2$  (4)

 $\epsilon = \sum_{A} \frac{D}{2} W_{A}^{2} |\phi_{A} - F_{A}|^{2}$ where W<sub>d</sub> is the weighting assigned to the Detector d. **Using Equation (1) for the mapped fluxes,** 

$$
\epsilon = \sum_{d=1}^{D} W_d^2 \left\{ \sum_{n=1}^{N} \psi_n(\vec{r}_d) A_n - F_d \right\}^2
$$
(5)

 $\epsilon$  is minimized by imposing the condition for an **extremum:** 

$$
\frac{\partial \epsilon}{\partial A_n} = 0 \qquad \qquad \mathbf{n} = 1,..., N \qquad \qquad (6)
$$

29/03/2005 100004/U:dpmsword/arsenault **page** 19

# **Solving for the Mode Amplitudes (con't)**

Condition imposed by Eq. 6 leads to:

$$
M^{T} \cdot (W \cdot W^{T}) \cdot M \cdot A = M^{T} \cdot (W \cdot W^{T}) \cdot F
$$
 (11)

Inverting this equation, the amplitude vector is obtained as

$$
A = H \cdot F \tag{12}
$$

where the NxD "pseudo-inverse" matrix H is given by:

$$
H = \{(M^T \cdot (W \cdot W^T)) \cdot M\}^{-1} \cdot (M^T \cdot (W \cdot W^T))
$$
 (13)

Once the modes-at-detectors matrix M has been computed and the weight vector W has been chosen, the matrix H can be calculated by inversion (Equation 13), and the amplitudes A,, can be determined by a simple matrix multiplication, Equation  $(12)$ .

If w = 1, then Equation 13 reduces to :  $H = (M^T \cdot M)^{-1} \cdot M^T$  (14)

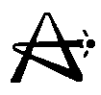

# Choice of Weighting

- Choice arbitrary in principle
- Uniform Weighting W=l
	- Equal absolute errors
	- Matrix H can be pre-calculated
	- Computation of A by a single matrix multiplication
	- Used in on-line flux mapping
- Relative Weighting  $W_d = 1 / F_d$ 
	- Sum of relative errors (percentage errors) minimized
	- High flux reading carries relatively smaller percentage error
	- Matrix H re-computed every time W changes
	- Used in off-line mapping

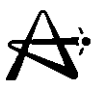

#### Inclusion of Lead-Cable Effects

Detector current is the sum of the currents generated by the detector proper and its lead cable. The  $\Psi$  in Eq. (1) should then be replaced by the effective quantities.

 $\psi_n^{\text{total}}(\vec{r}_d) = \psi_n^{\text{detector}}(\vec{r}_d) + \alpha_d \cdot \psi_n^{\text{(lead-cable d)}}$ 

detector  $\overrightarrow{r}$ . where  $\psi^{\text{detector}}_{\text{n}} (\vec{r}_{d})$  is the average flux in mode n at detector d (lead-cable d)  $\Psi$   $_{\rm n}$ is the lead-cable flux, summed over lengths of cable equal to the modelled length of the detector,  $\alpha_d$ is the sensitivity of unit length lead cable relative to the detector d sensitivity.

The remainder of the flux-mapping methodology is unchanged.

#### $\overleftrightarrow{\mathbf{r}}$

### **Three Dimensional Flux Distribution**

**Using the Modal Amplitudes A, 3-D flux distributions can be obtained:** 

 $\oint(r) = \sum_{n=1}^{N} A_n \Psi_n(r)$ 

**With Lattice-Cell Modes (Bundle-Flux Modes Matrix B,** 

$$
B_{kn} = \Psi n(\overrightarrow{r_k})
$$
\n
$$
B_{kn} = \Psi n(\overrightarrow{r_k})
$$
\n
$$
B_{kn} = 1, ..., N_B
$$
\n
$$
n = 1, ..., N
$$

**Mapped Lattice-Cell Flux is given by;** 

$$
\Phi_k \equiv \phi(\overrightarrow{r_k}) = \sum_{n=1}^{N} B_{kn} A_n
$$

$$
= \{B \cdot A\}_k
$$

**Fuel Flux is deduced from Mapped Cell Flux by:** 

$$
\phi_{k,\text{fuel}} = \phi_k \cdot F_k(\omega_k)
$$

29/03/2005

100004/U:dpmsword/arsenault

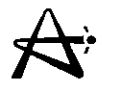

# **Three Dimensional Flux Distribution (con** 't) **With Channel-Flux-Modes Matrix C,**

$$
C_{jn} = \sum_{k \text{ in channel } j} B_{kn}
$$
 j = 1,..., N<sub>c</sub>  
n = 1,..., N

**Mapped Channel Flux is given by:** 

$$
\begin{aligned}\n\phi_j &= \Sigma_{n=1}^N C_{jn} A_n \\
&= \left\{ C \cdot A \right\}_j\n\end{aligned}\n\quad \text{j = 1, ..., N}_c
$$

29/03/2005

100004/U:dpmsword/arsenault

**page 24** 

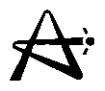

#### **Zone-A verage Thermal Fluxes**

**With Zone-Average-Modes Matrix Z,** 

$$
Z_{in} = \frac{\sum_{k \text{ in zone } i} B_{kn}}{\sum_{k \text{ in zone } i} 1}
$$
 i = 1,..., N<sub>Z</sub>  
n = 1,..., N

**Mapped Zone-Average Flux is given by:** 

$$
\phi i = \frac{1}{N_{BZ}} \sum_{n=1}^{N} Z_{in} A_n
$$
  
=  $\frac{1}{N_{BZ}} \{Z \cdot A\}_i$  **i = 1, ..., N<sub>Z</sub>**

#### where N<sub>BZi</sub> is a number of bundles in Zone i

29/03/2005 **100004/U:dprnsword/arsenault page 25** 

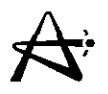

# **Mapped Powers**

• The mapped bundle power is obtained from the mapped cell flux by:

 $P_k = \phi_k \cdot H_k(\omega_k)$ 

where  $H_k(\omega_k)$  is the H-factor of bundle k at instantaneous irradiation  $\omega_k \phi_k$  is the mapped thermal flux for bundle k

Absolute normalization of the fluxes and powers is then imposed from the assumed the total reactor thermal power  $P_{th}$ , i.e., by renormalizing all fluxes such that:

$$
\sum_{k=1}^{N_B} P_k = P_{th}
$$

29/03/2005

100004/U:dpmsword/arsenault

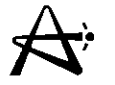

#### **Mapped Powers (con** 't)

. **Note: Only F-Factors and H-Factors are required for deducing the power distribution and for fuel irradiation and burnup increments. Device incremental F and H need to be included.** 

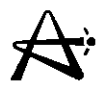

#### **Failed Detectors**

- Detector Reading deemed irrational if less than 0.05 or greater than 1.5 of average value
	- Exclude irrational detectors in the mapping calculation: smaller matrix dimension, re-calculate the pseudo-inverse H **Matrix**
	- Replace failed detector reading by best-estimate, given by the fundamental mode detector coupling coefficient  $M_{d1}$ properly normalized
- (Absolute) difference between mapped and measured detector fluxes larger than an acceptable range (e.g. 3-sigma)
	- Multiple Passes: 1st pass with best-estimate, subsequent passes with mapped value, check for failed detectors after each pass (up to 4 passes)

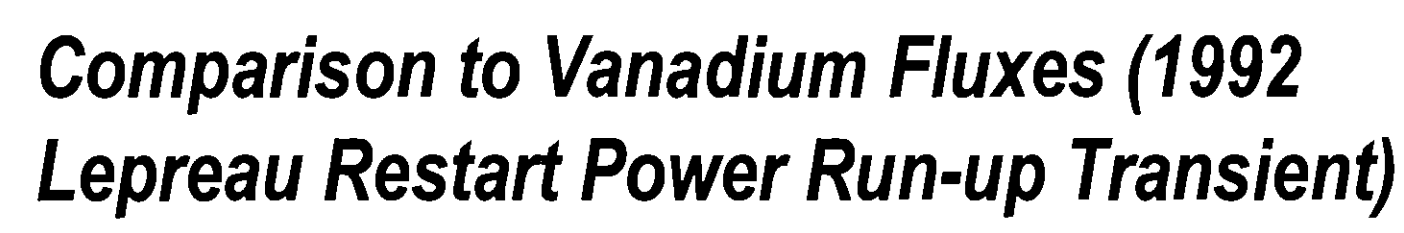

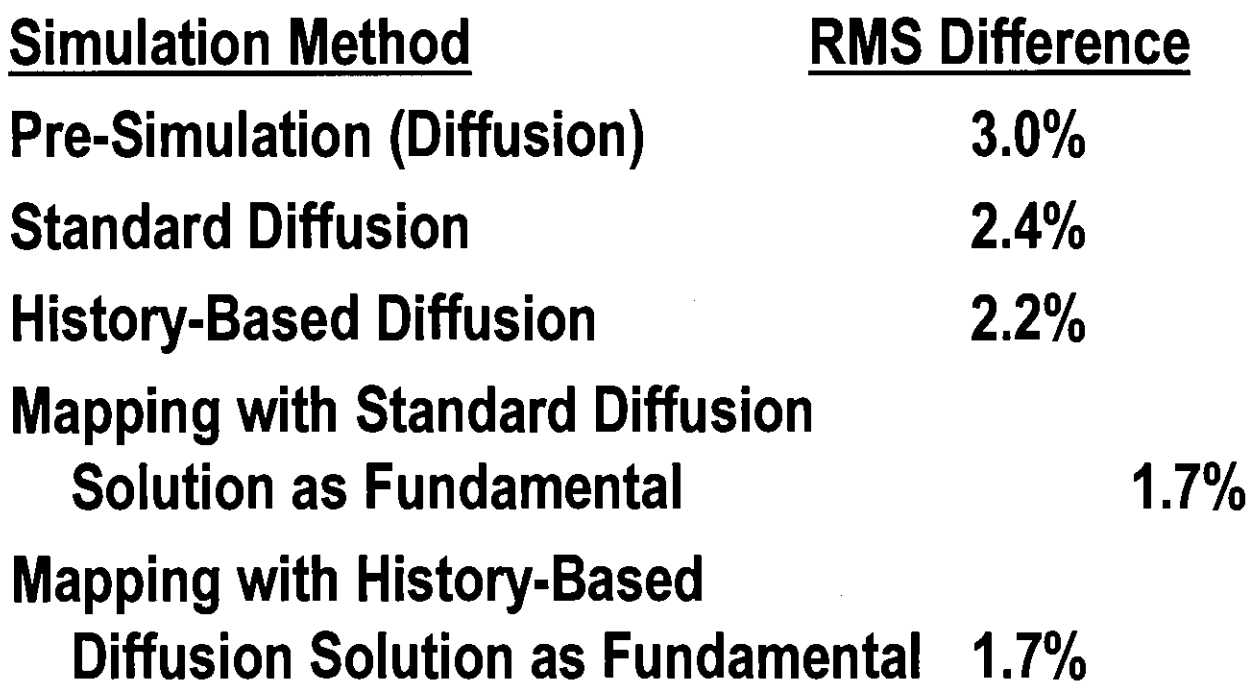

 $\overrightarrow{A}$ 

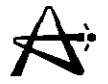

### **Auxiliary Calculation Modules**

- \*DLSENSIT
	- Calculates lead cable relative sensitivity factors for a given FPD
	- Detector sensitivity is a function of accumulated irradiation, same for lead cable
	- Irradiation by time-average flux for FPD full power days assumed
- \*MONIC

Computes higher harmonics of the diffusion equation. Modal Mesh fluxes for Mode N stored in Index "HARMONICS" "FUNDAMENTAL" or "HARMONICS" "HARMONIC N"

29/03/2005 100004/U:dpmsword/arsenault **page 30** 

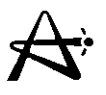

# **Auxiliary Calculation Modules (con't)**

**\*ORTHOG** 

**Orthogonalizes a set of flux modes, using \*MONIC orthogonalization procedure** 

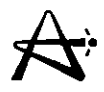

# **Core- Tracking Application**

- **\*FLUXMAP Calculation Requires** 
	- **Updated fundamental Flux Mode (if desired)**
	- **Harmonic modes specification**
	- **Raw Vanadium detector readings**
	- **Detector sensitivity factors**
- **\*SIMULATE (POWERMAP Option) Calculation Requires** 
	- **Updated F-Factors and H-Factors at each bundle position** 
		- . **Updated fuel irradiation** ( ), **fuelling bundle movements, and current lattice cell conditions (\*POWDERPUF calculations may be required).**

29/03/2005 **100004/U:dpmsword~arsenault** 

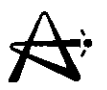

# **Core- Tracking Application (con** 't)

- **Incremental F-Factor and H-Factor due to devices (current Zone fills required)**
- **Mapped Channel Powers and Bundle Powers used in Power Limit Compliance statistics**